## **EXERCICE 1 (4 points)**

*Cet exercice porte sur les structures de données (listes, piles et files).*

On cherche ici à mettre en place des algorithmes qui permettent de modifier l'ordre des informations contenues dans une file. On considère pour cela les structures de données abstraites de Pile et File définies par leurs fonctions primitives suivantes :

**Pile :** 

- creer pile vide() renvoie une pile vide;
- est pile vide(p) renvoie  $True$  si la pile p est vide, False sinon;
- $\bullet$  empiler(p, element) ajoute element au sommet de la pile p;
- $\bullet$  depiler(p) renvoie l'élément se situant au sommet de la pile p en le retirant de la pile  $p$ ;
- $\bullet$  sommet (p) renvoie l'élément se situant au sommet de la pile p sans le retirer de la pile p.

**File :**

- creer file vide() renvoie une file vide;
- est file vide(f) renvoie True si la file f est vide, False sinon;
- $\bullet$  enfiler(f, element) ajoute element dans la file f;
- $\bullet$  defiler(f) renvoie l'élément à la tête de la file f en le retirant de la file f.

On considère de plus que l'on dispose d'une fonction permettant de connaître le nombre d'éléments d'une file :

 $\bullet$  taille file(f) renvoie le nombre d'éléments de la file f.

On représentera les files par des éléments en ligne, l'élément de droite étant la tête de la file et l'élément de gauche étant la queue de la file. On représentera les piles en colonnes, le sommet de la pile étant le haut de la colonne.

La file suivante est appelée  $f : 4 \mid 3 \mid 8 \mid 2 \mid 1$ 

La pile suivante est appelée  $p :$ 

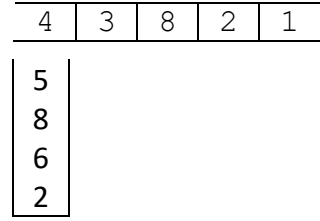

- **1.** Les quatre questions suivantes sont indépendantes. Pour chaque question, on repartira de la pile  $p$  et de la file  $f$  initiales (présentées ci-dessus)
	- **a.** Représenter la file f après l'exécution du code suivant. enfiler(f, defiler(f))
	- **b.** Représenter la pile p après l'exécution du code suivant. empiler(p, depiler(p))
	- **c.** Représenter la pile p et la file f après l'exécution du code suivant.
		- for i in range(2): enfiler(f, depiler(p))

**d.** Représenter la pile p et la file f après l'exécution du code suivant.

```
for i in range(2): 
 empiler(p, defiler(f))
```
**2.** On donne ici une fonction mystere qui prend une file en argument, qui modifie cette file, mais qui ne renvoie rien.

```
def mystere(f): 
p = creer pile vide()
while not est file vide(f):
     empiler(p, defiler(f))
while not est pile vide(p):
    enfiler(f, depiler(p))
 return p
```
Préciser l'état de la variable f après chaque boucle de la fonction mystere appliquée à la file  $\boxed{1}$   $\boxed{2}$   $\boxed{3}$   $\boxed{4}$  Indiquer le contenu de la pile renvoyée par la fonction.

**3.** On considère la fonction knuth (f) suivante dont le paramètre est une file :

```
def knuth(f):
 p=creer_pile_vide() 
 N=taille_file(f) 
 for i in range(N): 
     if est pile vide(p):
          empiler(p, defiler(f)) 
      else: 
         e = \text{defiler}(f)if e >= sommet(p):
              empiler(p, e) 
          else: 
              while not est pile vide(p) and e < sommet(p):
                   enfiler(f, depiler(p)) 
              empiler(p, e) 
while not est pile vide(p):
      enfiler(f, depiler(p))
```
**a.** Recopier et compléter le tableau ci-dessous qui détaille le fonctionnement de cet algorithme étape par étape pour la file 2,1,3. Une étape correspond à une modification de la pile ou de la file. Le nombre de colonnes peut bien sûr être modifié.

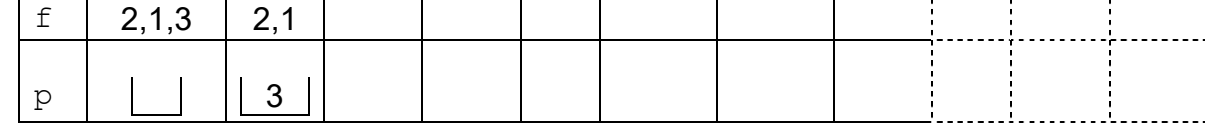

**b.** Que fait cet algorithme?